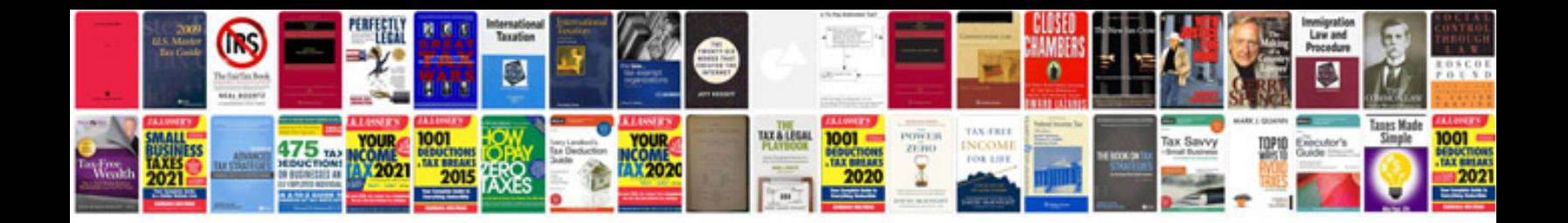

**Tender response document template**

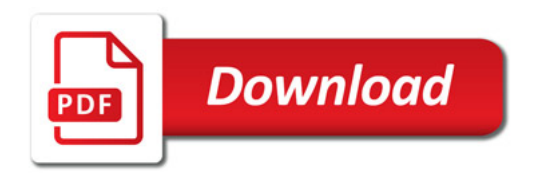

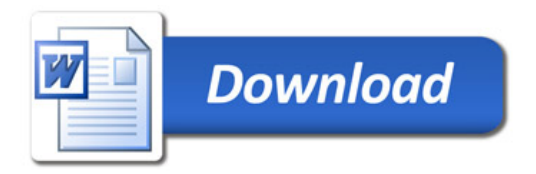